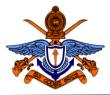

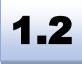

# BScHons in Computer Engineering Laboratory Practical

# Experiment #2 Hand on Experience on Basic Circuits

| Name:                          |  |        |  |  |  |  |
|--------------------------------|--|--------|--|--|--|--|
| Index No                       |  | •••••• |  |  |  |  |
| Intake                         |  | •••••• |  |  |  |  |
| Date                           |  |        |  |  |  |  |
| Instructor Name and Signature: |  |        |  |  |  |  |
|                                |  |        |  |  |  |  |
| Comments                       |  | Grade  |  |  |  |  |
|                                |  |        |  |  |  |  |
|                                |  |        |  |  |  |  |
|                                |  |        |  |  |  |  |
|                                |  |        |  |  |  |  |

#### **Objectives:**

To make an electronic circuit on a breadboard, then implement it as a complete product using a dot board

#### **Outcomes:**

After completing this experiment, students would be able to:

- a) Explain steps for circuit designing.
- b) Read the exiting circuit diagram and implement it.
- c) Understand different soldering tools and how it used in a proper way.
- d) Read the datasheet and modify the existing circuit as required.

#### **Equipment Required:**

A breadboard, A power supply, Soldering station, A millimeter, Resistors (390  $\Omega$ , 470 $\Omega$ , 47K, 22K), LED 5mm RED, GREEN, Capacitor (10uf, 47uf), Transistor (2SC 828),

#### Ex 01: Create a power indicator light

Use a LED and create a simple power indicator. Your power source is 5V DC; however, LED works on 2V (2.2v) DC voltage and takes 10mA current. Therefore, you must use a resistor. (**DO NOT USE** LED without resister)

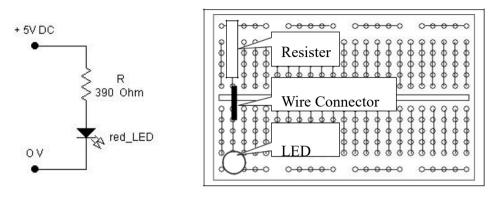

Circuit

Connection on the breadboard

Figure 01: Simple Circuit

#### Create a Simple Multivibrator Circuit and explain How its work

Multivibrator is the most commonly used type of relaxation oscillator because not only are they simple, reliable, and easy to construct, they also produce a constant square wave output waveform.

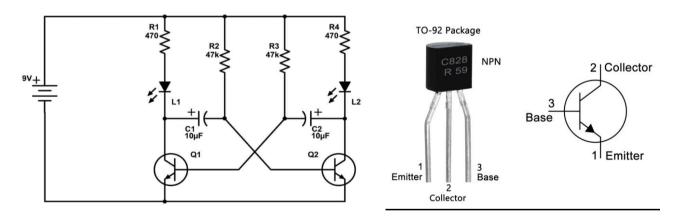

Figure 02: Multivibrator Circuit

#### Ex 02: Identify Features of the Transister

Absolute Maximum Ratings (T<sub>a</sub> = 25°C)

|                                     | Symbol           | Value       |            | Unit |
|-------------------------------------|------------------|-------------|------------|------|
|                                     |                  | ST 2SC828   | ST 2SC828A |      |
| Collector Base Voltage              | V <sub>CBO</sub> | 30          | 45         | V    |
| Collector Emitter Voltage           | V <sub>CEO</sub> | 25          | 45         | V    |
| Emitter Base Voltage                | V <sub>EBO</sub> | 7           |            | V    |
| Peak Collector Current              | I <sub>CM</sub>  | 100         |            | mA   |
| Collector Current I <sub>c</sub> 50 |                  | i0          | mA         |      |
| Power Dissipation                   | P <sub>tot</sub> | 400         |            | mW   |
| Junction Temperature                | Tj               | 150         |            | °C   |
| Storage Temperature Range           | Ts               | -55 to +150 |            | °C   |

## Ex 03: Implement an electronic circuit using a breadboard

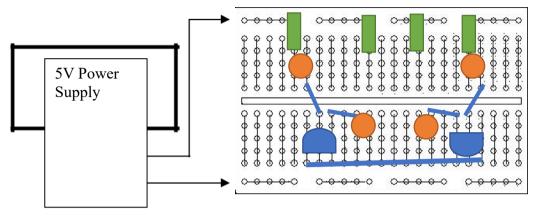

Implement the above Multivibrator circuit using a breadboard.

Figure 03: Multivibrator Circuit implementation on a breadboard

### Ex 03: Explain the behavior of the multivibrator

1. Explain task of the R1 and R4 Resister (Assume that LED take 10mA maximum current)

2. Use the following sample states and explain how the system works. Note that, six components make up the oscillator: Q1, Q2, C1, C2, R2, and R3.

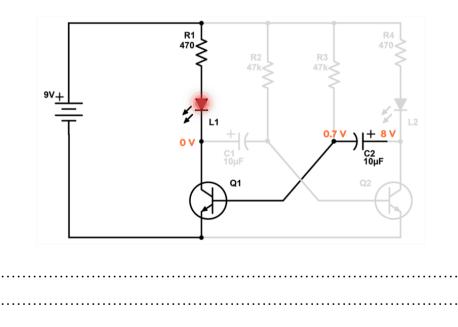

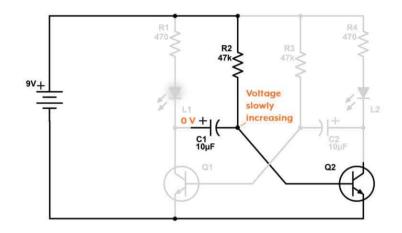

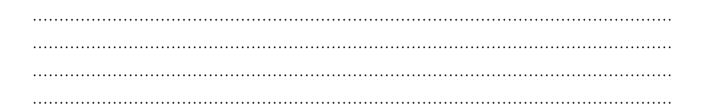

**Note: Frequency of Oscillation** 

$$f = \frac{1}{\mathrm{T}} = \frac{1}{1.38\mathrm{RC}}$$

# **Example:**

**Multivibrator** circuit is constructed using two timing capacitors of equal value of 3.3 uF and two base resistors of value  $10 \text{k}\Omega$ . Calculate the minimum and maximum frequencies of oscillation if a  $100 \text{k}\Omega$  dual-gang potentiometer is connected in series with the two resistors.

With the potentiometer at 0%, the value of the base resistance is equal to  $10k\Omega$ .

$$f = \frac{1}{1.38 \times 3.3 \mathrm{uF} \times 10 \mathrm{k}\Omega} = 22 \mathrm{Hz}$$

with the potentiometer at 100%, the value of the base resistance is equal to  $10k\Omega + 100k\Omega = 110k\Omega$ .

$$f = \frac{1}{1.38 \times 3.3 \mathrm{uF} \times 110 \mathrm{k}\Omega} = 2.0 \mathrm{Hz}$$

Then the output frequency of oscillation for the multivibrator can be varied from between 2.0 and 22 Hertz.

3 | 1.2: Hand on Experience on Basic Electronic Circuits (Department of Computer Engineering, KDU)

## Ex 04: Identify Suitable RC values

Calculate suitable RC values to create 1Hz 10 Hz and 100 Hz oscillation (Use existing R or C value first and calculate appropriate other value)

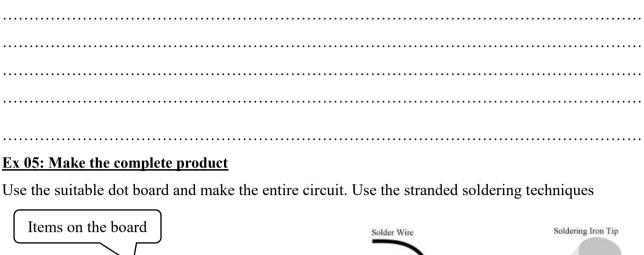

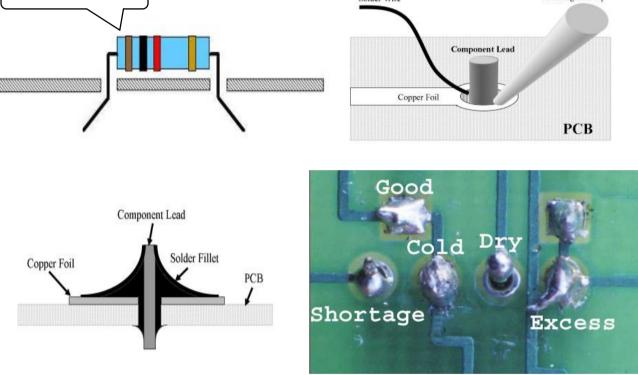

Figure 04: Soldering Techniques

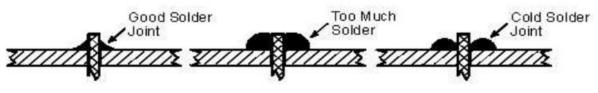

Figure 05: Soldering Techniques

With this experience explain a way to transfer each component into a dot board.

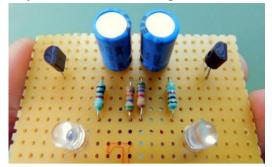

Figure 06: End Product

# <u>Note</u> How RC Circuit works

A capacitor can store energy, and a resistor placed in series with it will control the rate at which it charges or discharges. This produces a characteristic time dependence and a crucial parameter that describes a capacitor's rate of charge and discharge:  $TC = R \times C$ 

- TC: Time constant of the capacitor (in seconds)
- R: Resistance of the circuit (in Ohms)
- C: Capacitance of the capacitor (in Farads)

## Example: Calculate the RC time constant, $\tau$ of the following circuit.

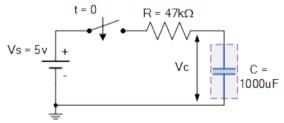

The time constant, T is found using the formula  $T = R \times C$  in seconds. Therefore the time constant T is given as:  $T = R \times C = 47k \times 1000 \text{uF} = 47 \text{ Secs}$ 

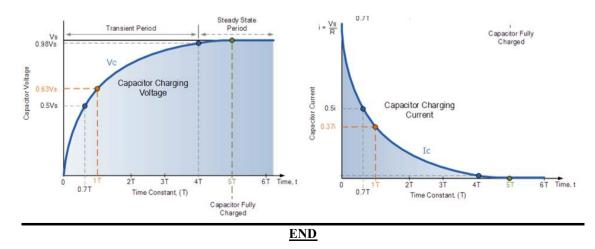